## **CÓMO AGREGAR UN PROYECTO A ROTARY SHOWCASE**

www.rotary.org/es/showcase

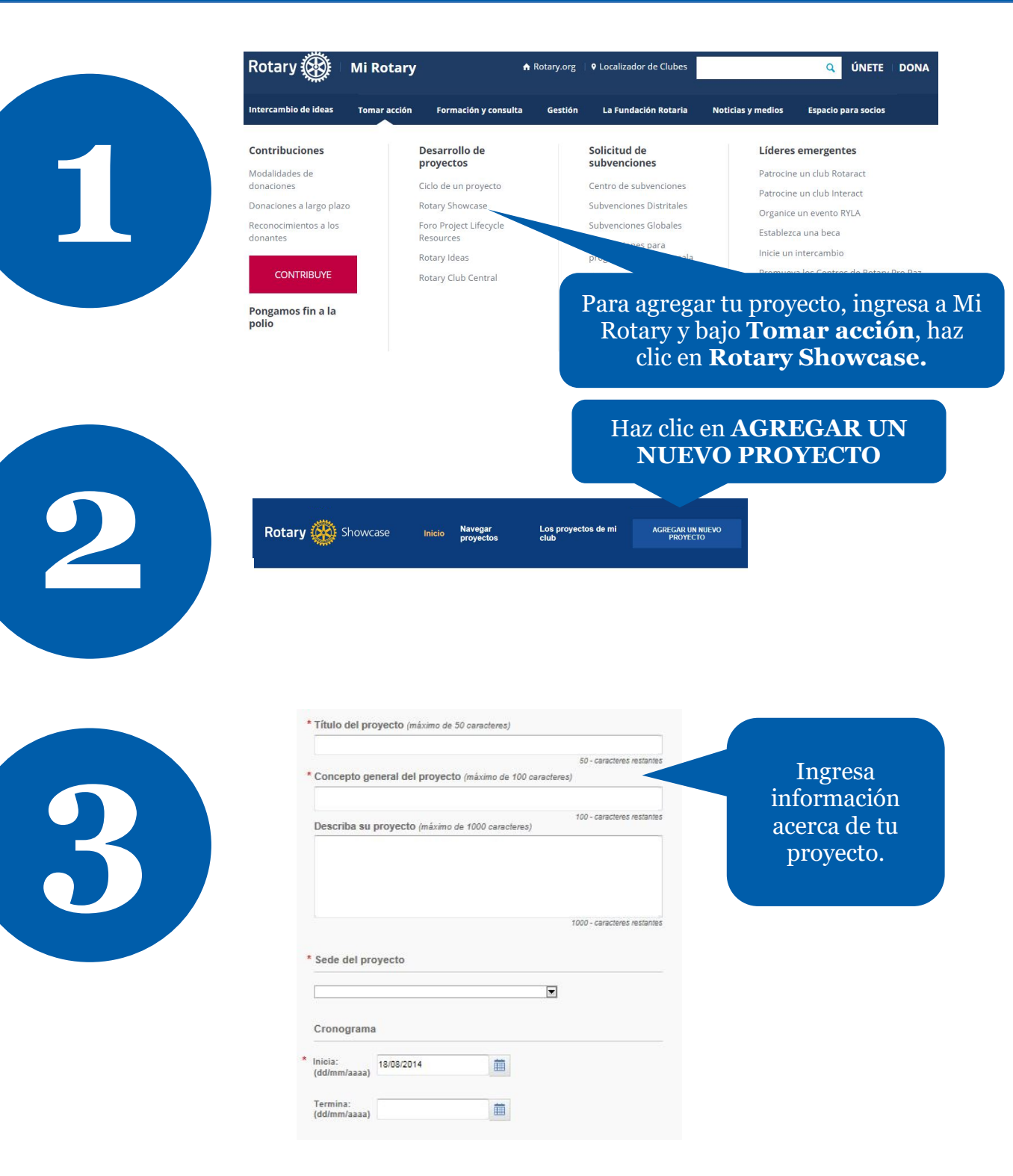

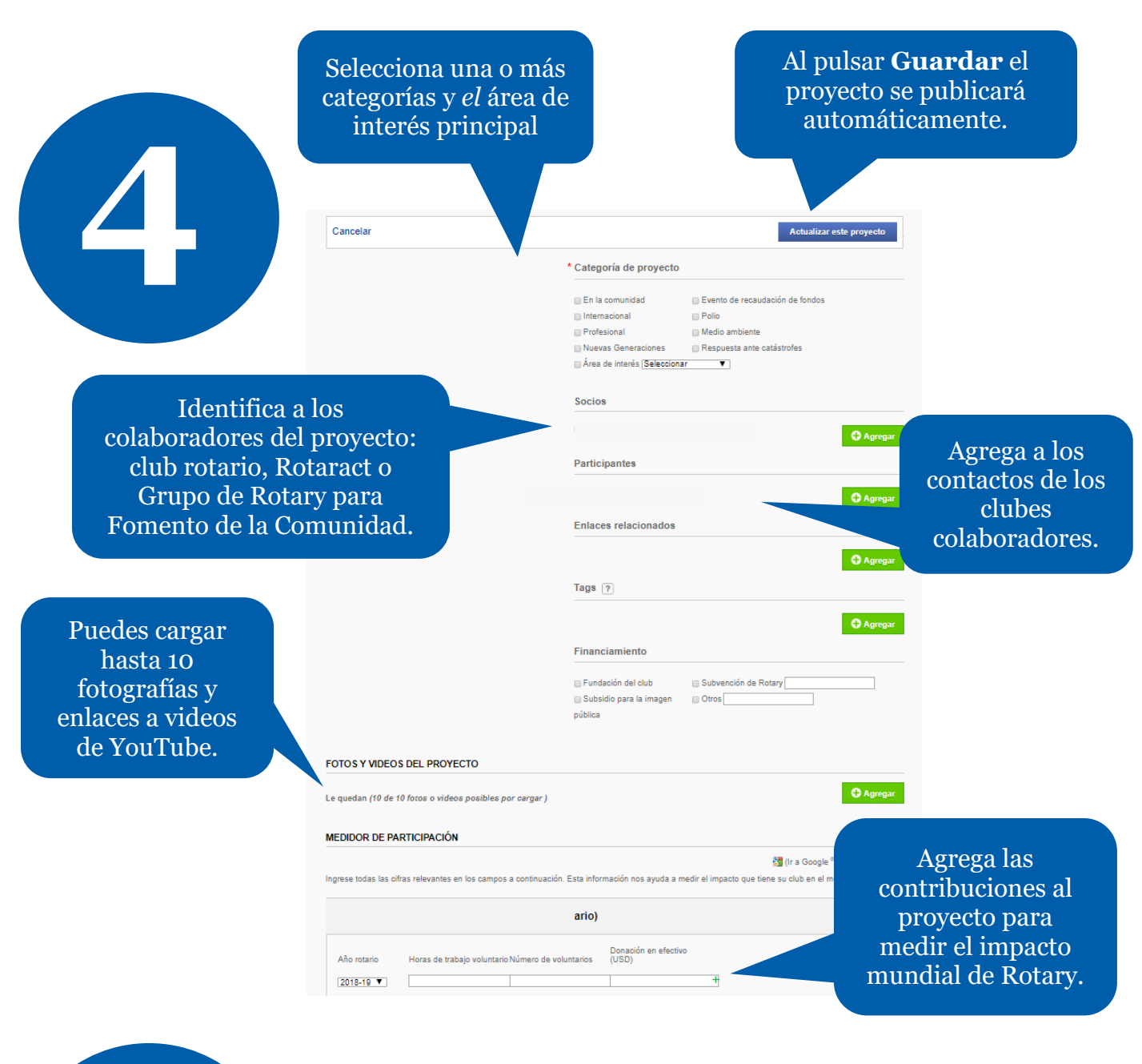

**5**

Para más recursos acerca de Rotary Showcase contáctanos en **RotarySupportCenter@rotary.org**.